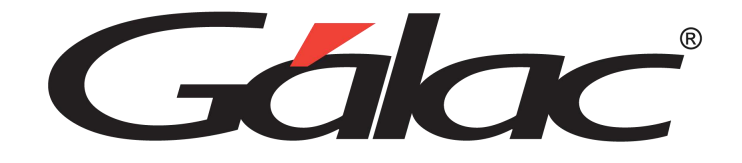

A

## **Sistema Administrativo**

**Ubicación de nuevos informes administrativos en multimoneda**

24/01/2024

**Nuevo informe en multimoneda: "Cuentas por Cobrar Entre Fechas"** 

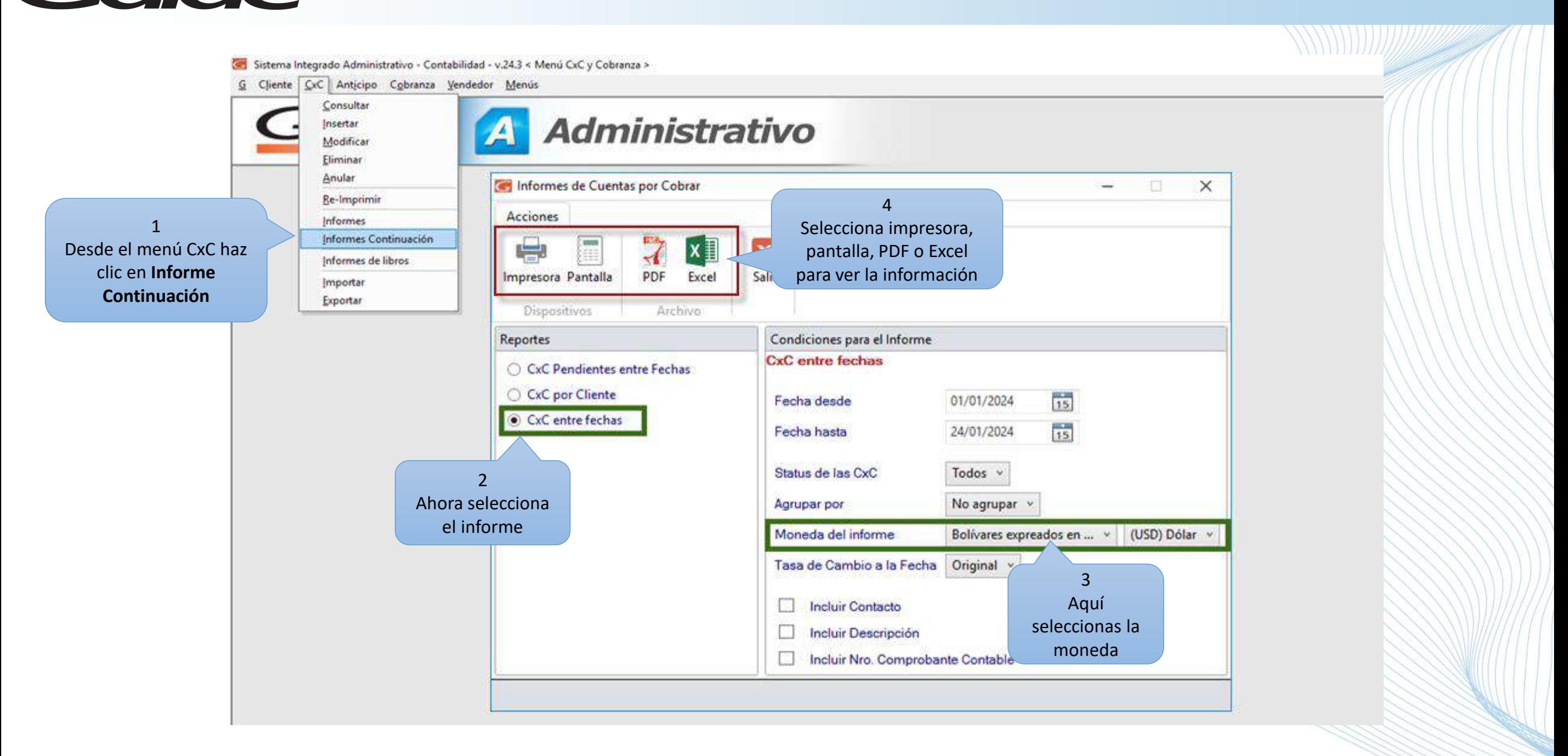

## **Nuevo informe en multimoneda: "Cuentas por Pagar Entre Fechas"**

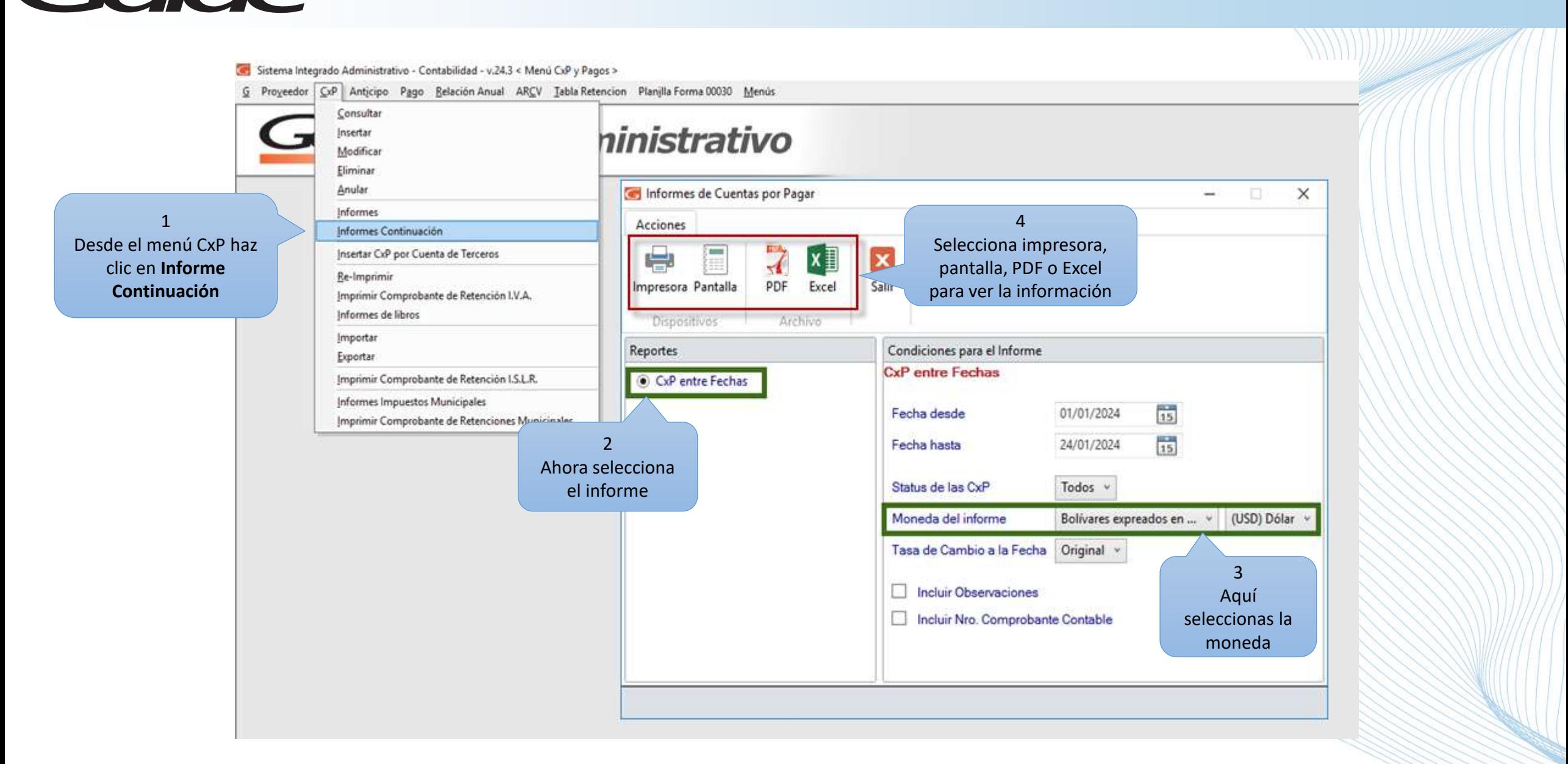

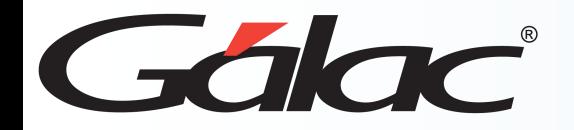

## **Nuevo informe en multimoneda: "Histórico de Clientes"**

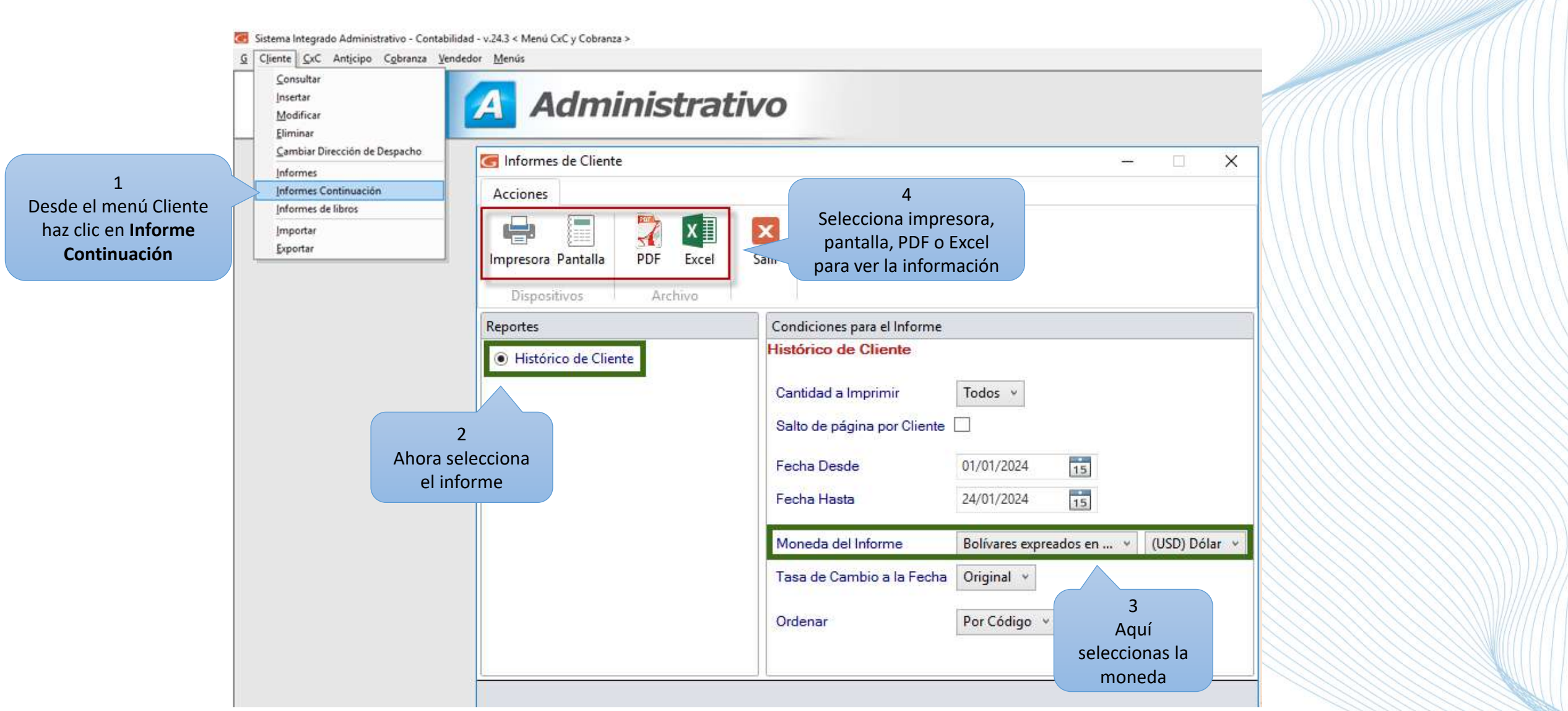

## **Fin del Proceso**

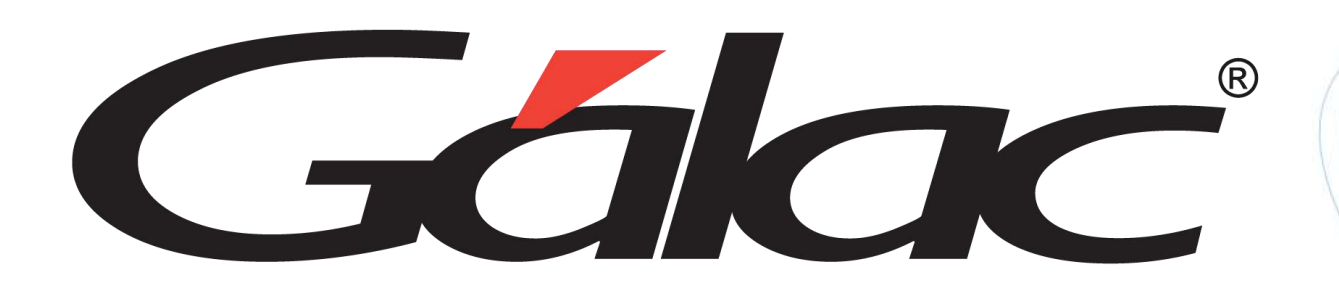

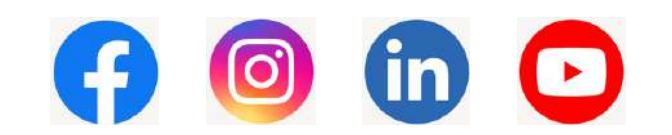

¡Síguenos en nuestras Redes Sociales!